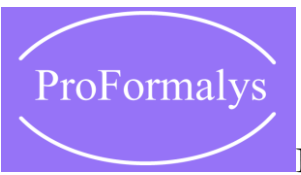

INFORMATIQUE

## **Linux : Administration**

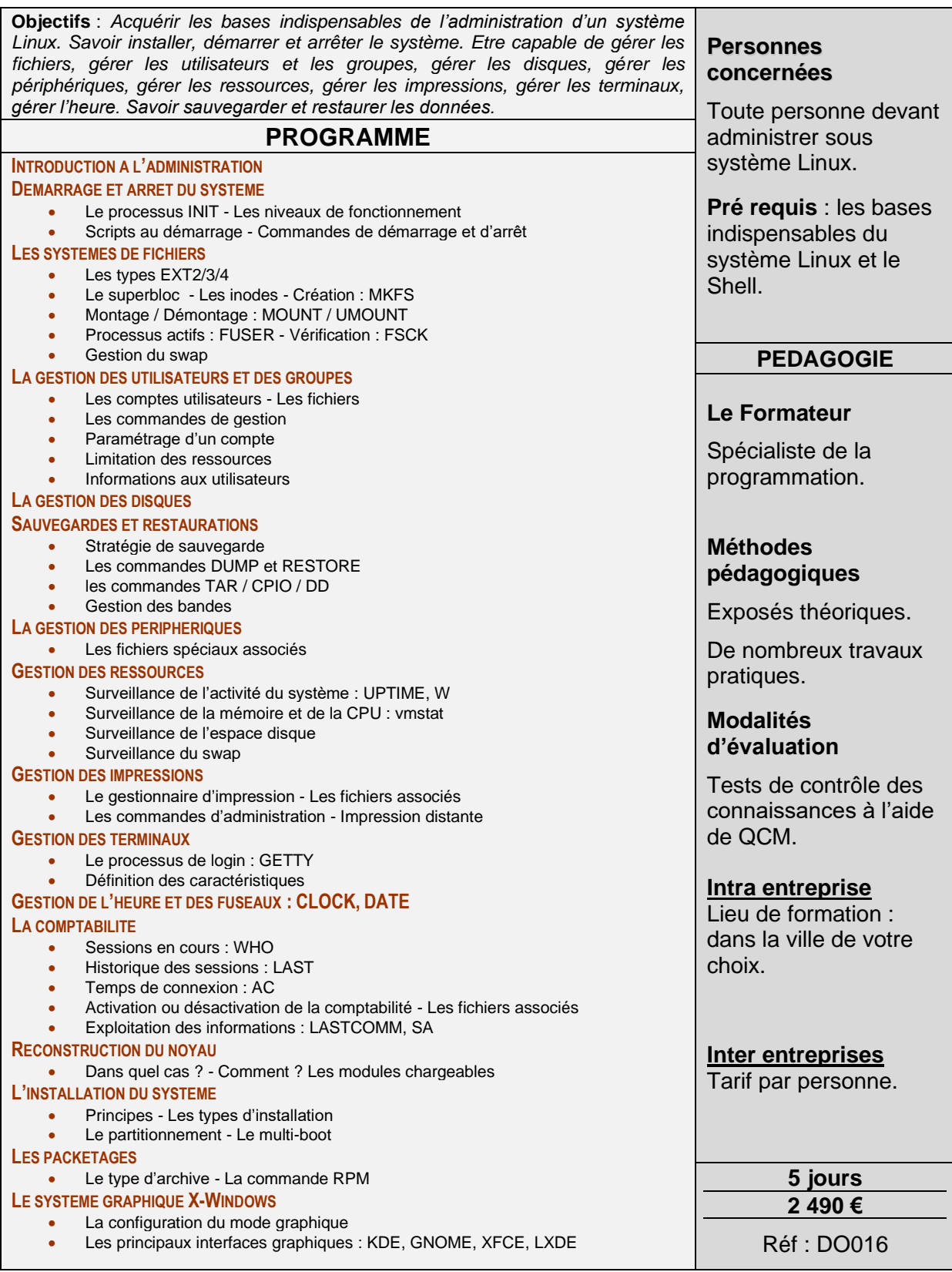

## **Catalogue PROFORMALYS – 1200 stages inter entreprises – partout en France**

Tél. : 01 48 74 29 45 - Mail : [contact@proformalys.com](mailto:contact@proformalys.com) - Fax : 01 48 74 39 98 Informations, dates de stage et inscriptions sur www.proformalys.com